# **SDL og frie grunddata**

## **WMS (Web Map Server)**

SGE har haft funktionalitet til at vise data fra WMS-kilder i mange år. Problemer har før været, at der kun har været få frit tilgængelige WMS-kilder med detaljerede kort i Danmark. Dette er ændret efter frikøbet af grundkort-data. Pr. 1. maj 2013 er følgende WMS-kilder tilgængelige fra Geodatastyrelsen:

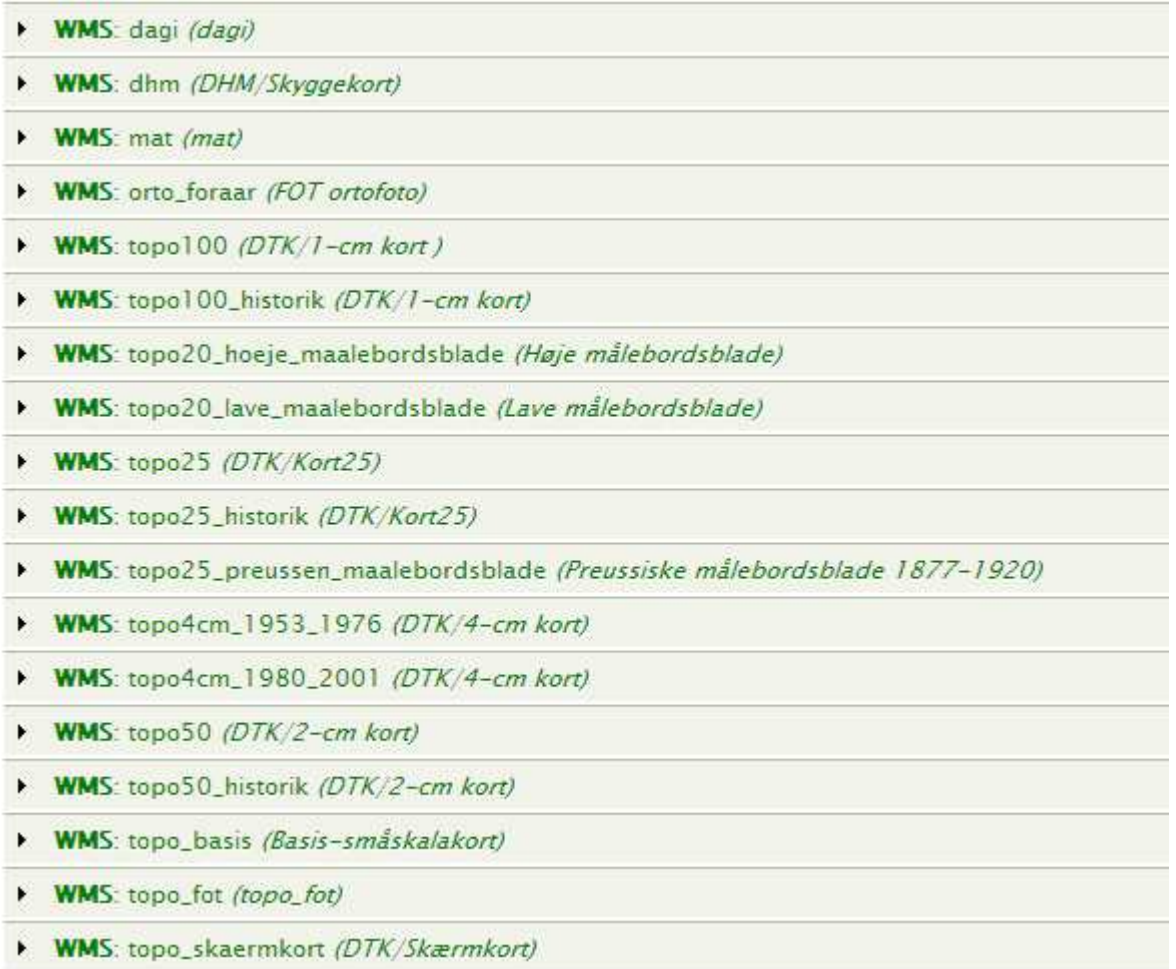

For at kunne bruge WMS-data fra Geodatastyrelsen kræves et login. Dette oprettes pt. på hjemmesiden http://download.kortforsyningen.dk/

Hvis man ønsker at benytte WMS-data i SGE, skal man specificere nogle få oplysninger om WMS-kilden. Normalt leveres en standard-opsætning af WMS-tjenester sammen med installationen af SDL, men det vil være nødvendigt at angive brugernavn og password, som man har oprettet jf. ovenfor, for de forskellige WMS-tjenester.

Dette er vist i skærm-billedet nedenfor. Bemærk at man **skal** angive "LOGIN=brugernavn" og "PASSWORD=kodeord". Dette skyldes, at andre WMS-tjenester bruger andre nøgleord til login-oplysninger (Fx "USER=brugernavn").

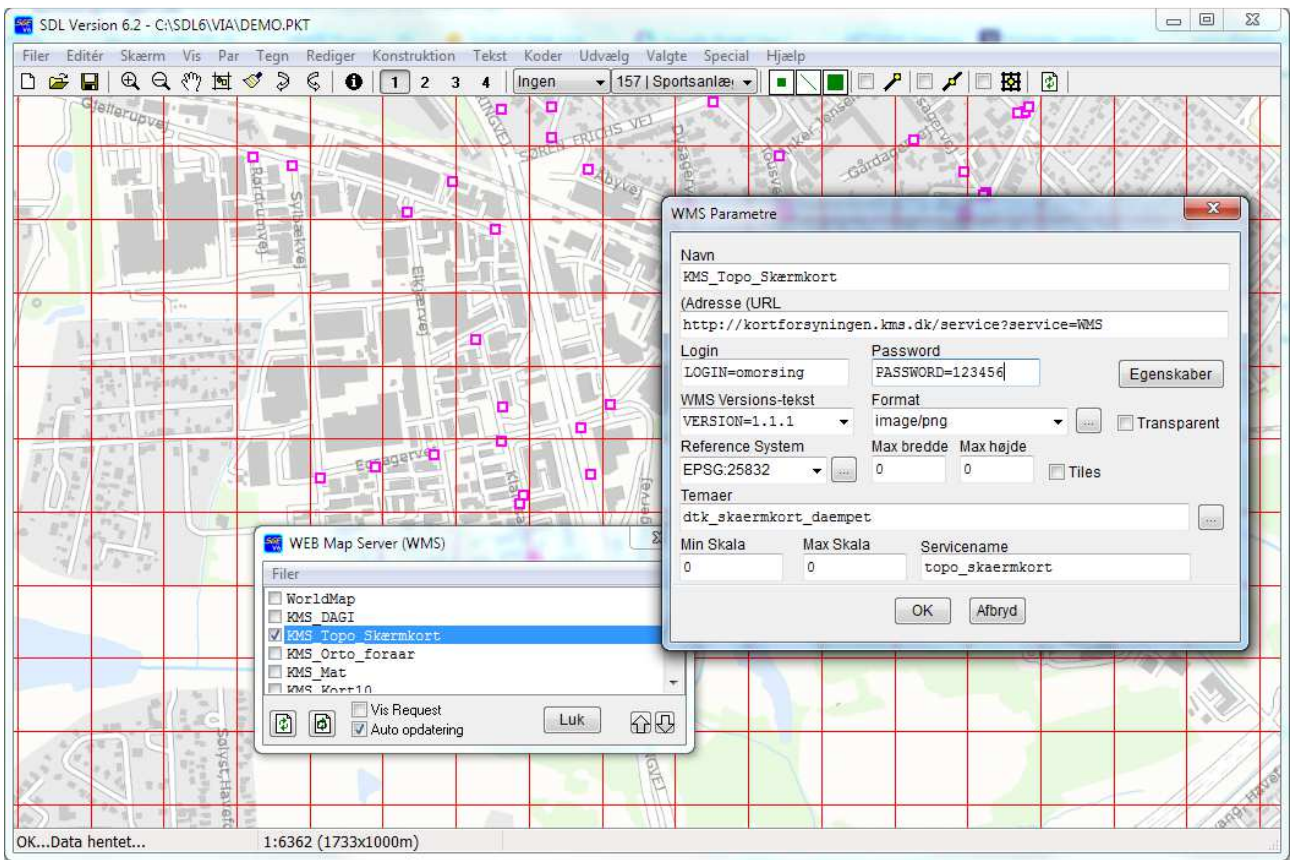

### **Grundlæggende landkortdata (FOT-data)**

Disse data kan downloades fra i http://download.kortforsyningen.dk/ i Shape- og MapInfo-format og kan umiddelbart indlæses i SDL. Der kan dog være tale om store datamængder, hvilket man skal tænke på inden de indlæses i SDL Grafisk Editor, der ikke er optimeret til meget store datamængder.

### **Matrikelkort**

Kortet kan pt. downloades i DSFL-format. Dette kan indlæses via SDL's DSFL-oversætter.

### **Topografiske kort**

Disse kort i raster-format kan downloades som TIFF-filer og vises som geo-refererede billeder i SGE. Nogle af TIFF-filerne er meget store og kan være langsomme at arbejde med i SGE. I SGE kan man gemme udsnit af billederne, hvis man arbejder i et mindre geografisk område.

#### **DHM – Danmarks HøjdeModel**

**DHM/Højdekurver** downloades som vektor-data i Shape- eller MapInfo-format. Der kan være tale om store data-mængder, da punkt-tætheden i kurverne er stor.

**DHM/Terræn** downloades i Asc-formatet. Disse data kan benyttes i SGE og i SGE-3D. Data hentes i 10x10 km grid, hvilket er ret store områder at arbejde med i 3D (Dette gælder specielt for data i 1.6 m gridstørrelse). I SGE kan man "klippe" områder ud af data, så datamængden bliver overkommelig at arbejde med for computeren. På en standard PC, vil man typisk kunne arbejde med data i op til en område størrelse på 3 x 3 km i 1.6 m opløsning, uden problemer.

**DHM/Overflade** downloades i Asc-formatet. Disse data kan benyttes i SGE og i SGE-3D. Overflade-data angiver "toppen" af terrænet inkl. natur-genstande som skov og fx bygninger.